## **TraVis Overview**

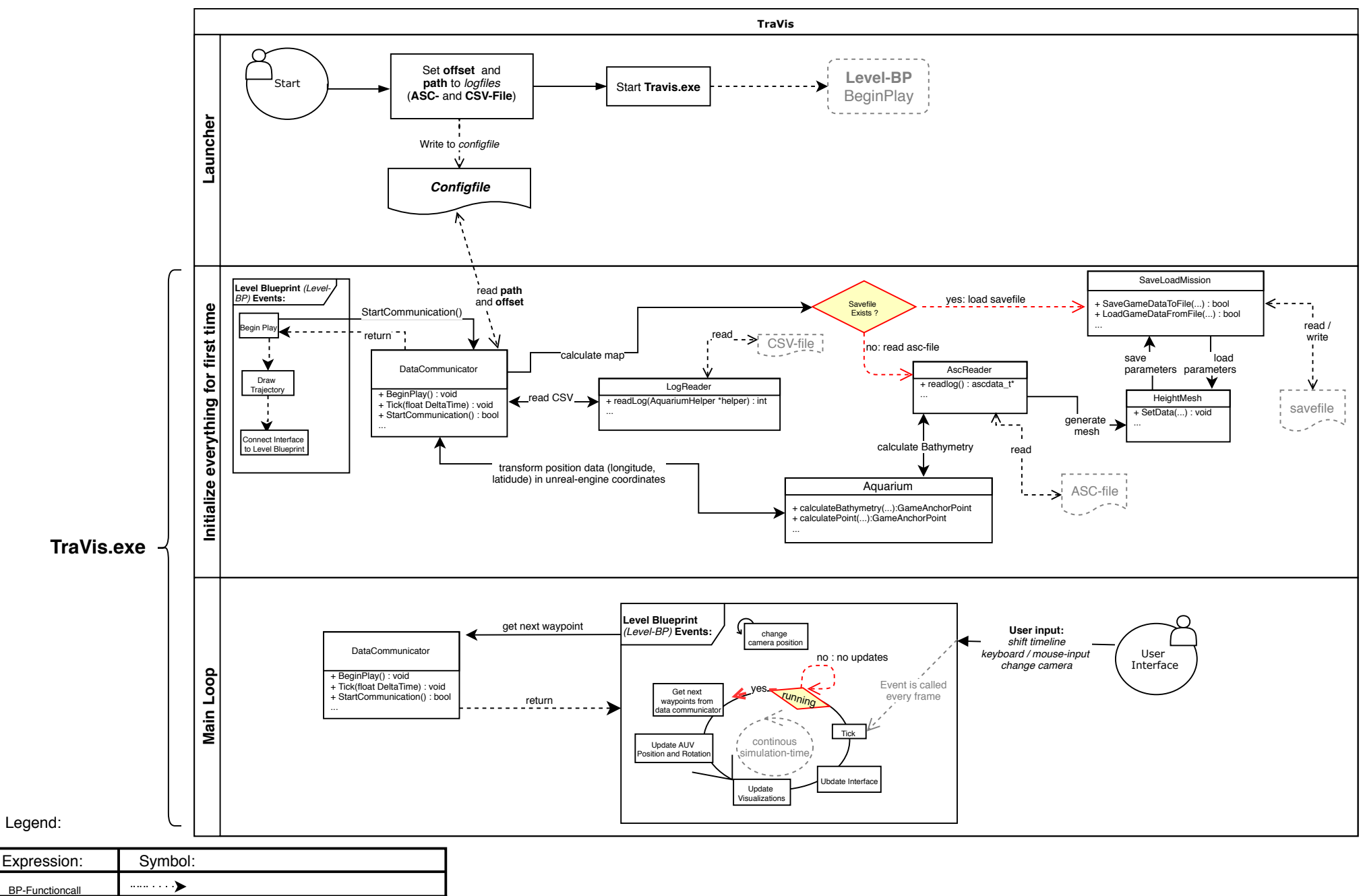

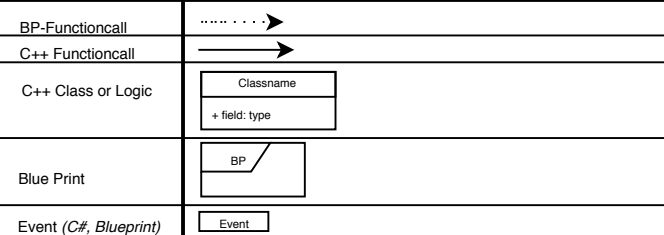